# PYTHON PROGRAMMING (18MCA31C)

# <u>UNIT - V</u> Classes and Objects

### **FACULTY:**

Dr. R. A. Roseline, M.Sc., M.Phil., Ph.D.,

Associate Professor and Head,

Research Department of Computer Appli

Post Graduate and Research Department of Computer Applications, Government Arts College (Autonomous), Coimbatore – 641 018.

# Python Object Oriented Programming

- In this unit, we'll learn about Object-Oriented Programming (OOP) in Python and its fundamental concept with the help of examples.
  - Object Oriented Programming
- Python is a multi-paradigm programming language. It supports different programming approaches. One of the popular approaches to solve a programming problem is by creating objects. This is known as Object-Oriented Programming (OOP).
- An object has two characteristics:
  - Attributes
  - behavior
- Let's take an example:
- A parrot is can be an object, as it has the following properties:
  - name, age, color as attributes
  - singing, dancing as behavior
- The concept of OOP in Python focuses on creating reusable code. This concept is also known as DRY (Don't Repeat Yourself).

# Class

- A class is a blueprint for the object.
- We can think of class as a sketch of a parrot with labels. It contains all the details about the name, colors, size etc. Based on these descriptions, we can study about the parrot. Here, a parrot is an object.
- The example for class of parrot can be:

class Fruit:

Pass

Here, we use the class keyword to define an empty class fruit From class, we construct instances. An instance is a specific object created from a particular class.

```
File Edit Format Run Options Window Help
class Parrot:
    # class attribute
    species = "bird"
    # instance attribute
    def init (self, name, age):
        self.name = name
        self.age = age
# instantiate the Parrot class
blu = Parrot("Blu", 10)
woo = Parrot("Woo", 15)
# access the class attributes
print("Blu is a {}".format(blu. class .species))
print("Woo is also a {}".format(woo.__class__.species))
# access the instance attributes
print("{} is {} years old".format( blu.name, blu.age))
print("{} is {} years old".format( woo.name, woo.age))
                                                                           L = 22 C=1.0
```

# Object

An object (instance) is an instantiation of a class. When class is defined, only the description for the object is defined. Therefore, no memory or storage is allocated.

The example for object of parrot class can be:

obj = Parrot()

Here, obj is an object of class Parrot.

Suppose we have details of parrots. Now, we are going to show how to build the class and objects of parrots.

Example 1: Creating Class and Object in Python

```
methods oop.py - C:/Users/VICKY/AppData/Local/Programs/Python/Python37/methods oop.py (3.7.6)
File Edit Format Run Options Window Help
class Parrot:
     # instance attributes
    def init (self, name, age):
         self.name = name
         self.age = age
     # instance method
    def sing(self, song):
        return "{} sings {}".format(self.name, song)
    def dance (self):
         return "{} is now dancing".format(self.name)
# instantiate the object
blu = Parrot ("Blu", 10)
# call our instance methods
print (blu.sing ("'Happy'"))
print (blu.dance())
                                                                               Ln: 21 Col: 0
```

# Methods

Methods are functions defined inside the body of a class. They are used to define the behaviors of an object.

In the program, we define two methods i.e sing() and dance(). These are called instance methods because they are called on an instance object i.e. blue

```
are already marginal marginal and a second state of the second second se
   File Edit Format Run Options Window Help
   class Computer:
                       def init_(self):
                                                self. maxprice = 900
                        def sell(self):
                                                print("Selling Price: {}".format(self. maxprice))
                         def setMaxPrice(self, price):
                                                self. maxprice = price
   c = Computer()
   c.sell()
   # change the price
   c. maxprice = 1000
   c.sell()
  # using setter function
  c.setMaxPrice(1000)
   c.sell()
                                                                                                                                                                                                                                                                                                                                                                                                                                             In: 22 Col: 0
```

# Encapsulation

Using OOP in Python, we can restrict access to methods and variables. This prevents data from direct modification which is called encapsulation. In Python, we denote private attributes using underscore as the prefix i.e. single\_ or double.

We used init

() method to store the maximum selling price of Computer. We tried to modify the price. However, we can't change it because Python treats the maxprice as private attributes.

```
*polymorphism oop.py - C:/Users/VICKY/AppData/Local/Programs/Python/Python37/polymorphism ...
File Edit Format Run Options Window Help
class Parrot:
    def fly(self):
         print ("Parrot can fly")
    def swim(self):
         print ("Parrot can't swim")
class Penguin:
    def fly(self):
         print ("Penguin can't fly")
    def swim(self):
         print ("Penguin can swim")
# common interface
def flying test (bird):
    bird.fly()
#instantiate objects
blu = Parrot()
peggy = Penguin()
# passing the object
flying test (blu)
flying test (peggy)
                                                                                 Ln: 20 Col: 0
```

# Polymorphism

olymorphism is an ability (in OOP) to use a common interface for multiple forms (data types)

Suppose, we need to color a shape, there are multiple shape options (rectangle, square, circle). However we could use the same method to color any shape. This concept is called Polymorphism.

To use polymorphism, we created a common interface, i.e. flying test/1 function that takes any object and calls the object's fly11 method. Thus, when we passed the blu and peagy objects, in the flying test/1 function, it can effectively

```
Shell
Il Debug Options Window Help
.6 (tags/v3.7.6:43364a7ae0, Dec 19 2019, 00:42:30) [MSC v.1916
1 win32
', "copyright", "credits" or "license()" for more information.
C:/Users/VICKY/AppData/Local/Programs/Python/Python37/objet &
ird
a bird
mears old
rears old
```

These altribules are defined inside the init method of the class. It is the initializermethod that is first run as soon as the object is created.

Then, we create instances of the Parrot class. Here, blu and woo are references (value) to our new objects.

```
nents.py - C:/Users/VICKY/AppData/Local/Programs/Python/Python37/object as argu...
at Run Options Window
                        Help
gram to illustrate functions
ated as objects
xt):
rn text.upper()
'Hello'))
Hello'))
```

# Passing function as an argument in Python

```
and functions. Python functions are first class objects.

In the example below, a function is assigned to a variable.

This assignment desern a call the function, it takes the function object referenced by shout and creates second name pointing to it, yell.

Example 2: object as arguments
```

# Returning Multiple Values in Python

```
🌏 object as return values.py - C:/Users/VICKY/AppData/Local/Programs/Python/Python37/object as ret... 😑 📮
File Edit Format Run Options Window Help
# A Python program to return multiple
# values from a method using class
class Test:
    def init (self):
        self.str = "Department of MCA"
        self.x = 20
# This function returns an object of Test
def fun():
    return Test()
# Driver code to test above method
t = fun()
print (t.str)
print(t.x)
                                                                              Ln: 5 Col: 38
                                                                            _ D X
Python 3.7.6 Shell
File Edit Shell Debug Options Window Help
Python 3.7.6 (tags/v3.7.6:43364a7ae0, Dec 19 2019, 00:42:30) [MSC v.1916 64 bit
(AMD64)] on win32
Type "help", "copyright", "credits" or "license()" for more information.
= RESTART: C:/Users/VICKY/AppData/Local/Programs/Python/Python37/object as retur
n values.py
Department of MCA
>>>
                                                                               Ln: 7 Col: 4
```

# Build-in Class Attributes

- Every Python class keeps following built-in attributes and they can be accessed using dot operator like any other attribute –
  - dict Dictionary containing the class's namespace.
  - doc Class documentation string or none, if undefined.
  - name –. This gives us the class name
  - module Class nameModule name in which the class is defined. This attribute is "main" in interactive mode.
  - bases A possibly empty tuple containing the base classes, in the order of their occurrence in the base class list.

# The \_\_\_doc\_\_class attribute

```
Program:
# class
class Awesome:
'Government Arts College, coimbatore.'
def init
        (self):
print("Hello from init method.")
# class built-in attribute print(Awesome. doc )
The above code will give us the following output.
Government Arts College, coimbatore.
```

# The name class attribute

- In the following example we are printing the name of the class.
- # class
- class Example:
- This is a sample class called Awesome.'
- def\_init\_(self):
  - print("Hello from\_init\_method.")
- # class built-in attribute print(Example.\_name\_\_)
- Output:
- Example

# The module class attribute

In the following example we are printing the module of the class.

```
# class
class Example: def init (self):
print("Hello from init method.")

# class built-in attribute print(Example. module )

Output:

main
```

- Python
   Inheritance allows us to define a class that inherits all the methods and properties from another class. nheritanc
- Parent class is the class being inherited from, also called base class.
- \* Child class is the class that inherits from another class, also called derived class.
  - Python Inheritance Syntax

class BaseClass: **Body of base class** class DerivedClass(BaseClass): **Body of derived class** 

# Types Of Inheritance

Types of inheritance depends upon the number of child and parent classes involved.

- There are five types of inheritance in python
  - Single inheritance
  - Multiple inheritance
  - Multilevel inheritance
  - Hierarchical inheritance
  - Hybrid inheritance

### Single inheritance:

One base class and one derived class calls single inheritance.

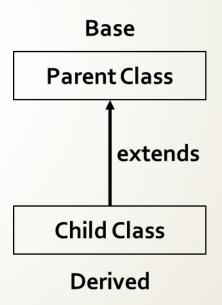

### 2. Multiple inheritance:

One derived class and two or more base classes

### 3.Multilevel inheritance:

One base class(A), one derived class(B) which in turn serves as a base class for one or more derived(C) class.

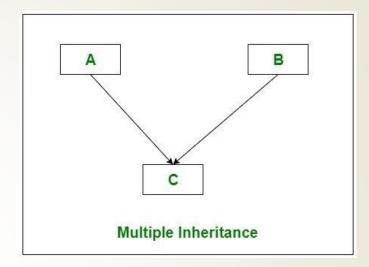

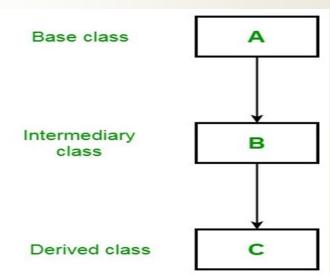

### 4. Hierarchical inheritance:

One base class and one or more derived classes.

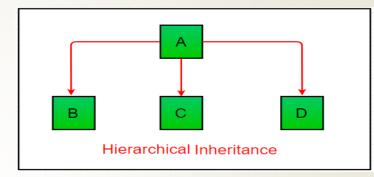

### **5.Hybrid inheritance:**

Combination of two or more inheritance.

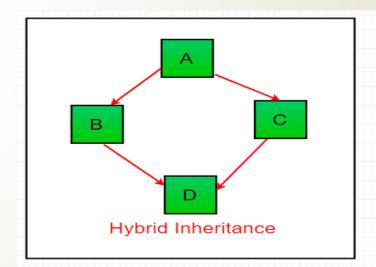

**Example: PYTHON INHERITANCE** 

Output:

### erloading1.py - C:\Users\VICKY\AppData\Local\Programs\Python\Python37\method overl...

```
prmat Run Options Window Help

n/env python
artment:
ello(self, name=None):
f name is not None:
   print('Hello ' + name)

lse:
   print('Hello ')
instance
artment()
e method
()
e method with a parameter
('Department of MCA')
```

## METHOD OVERLOADING

- Method Overloading is the class having methods that are the same name with different arguments.
- Arguments different will be based on a number of arguments and types of arguments
- It is used in a single class. It is also used to write the code clarity as well as reduce complexity.

# EXAMPLES

# EXAMPLE1: SINGLE INHERITANCE

```
single inheritance.py - C:\Users\VICKY\AppData\Local\Programs\Python\Python37\single inheritance... -
File Edit Format Run Options Window Help
class base:
    def cal sum(self,a,b):
        return (a+b)
class Derived (base):
    def cal mul(self,a,b):
         return (a*b)
n1=int(input("enter first number:"))
n2=int(input("enter second number:"))
d=Derived()
print("(from base class) Addtion is: ", d.cal sum(n1, n2))
print("(from Derived class) multiplication is: ", d.cal mul(n1,n2))
                                                                            _ - X
Python 3.7.6 Shell
 File Edit Shell Debug Options Window Help
 Python 3.7.6 (tags/v3.7.6:43364a7ae0, Dec 19 2019, 00:42:30) [MSC v.1916 64 bit
 (AMD64)] on win32
 Type "help", "copyright", "credits" or "license()" for more information.
 = RESTART: C:\Users\VICKY\AppData\Local\Programs\Python\Python37\single inherita
 nce.py
 enter first number: 45
 enter second number: 62
 (from base class) Addtion is: 107
 (from Derived class) multiplication is: 2790
 >>>
                                                                               Ln: 9 Col: 4
```

# EXAMPLE2: MULTIPLE INHERITANCE

```
multiple inheritane.py - C:\Users\VICKY\AppData\Local\Programs\Python\Python37\multiple inherita... -
File Edit Format Run Options Window Help
class ComputerDealer:
    def getComputerCost(self,piece):
        return piece * 1500
class PrinterDealer:
    def getPrinterCost(Self, piece):
        return piece * 5000
class Dealer (ComputerDealer, PrinterDealer):
    def getTotalCost(self,cQ,pQ):
        c cost=self.getComputerCost(cQ)
        p cost=self.getPrinterCost(pQ)
        totalCost=c cost + p cost
        return totalCost
computer = int(input("enter computer pieces:"))
printer = int(input("enter printer pieces:"))
total cost=a.getTotalCost(computer,printer)
print ("TOTAL COST: ", total cost)
                                                                         _ - X
Python 3.7.6 Shell
File Edit Shell Debug Options Window Help
Python 3.7.6 (tags/v3.7.6:43364a7ae0, Dec 19 2019, 00:42:30) [MSC v.1916 64 bit
(AMD64)] on win32
Type "help", "copyright", "credits" or "license()" for more information.
= RESTART: C:\Users\VICKY\AppData\Local\Programs\Python\Python37\multiple inheri
tane.py
enter computer pieces:25
enter printer pieces:25
TOTAL COST: 162500
>>>
                                                                             Ln: 8 Col: 4
```

# EXAMPLE2: MULTILEVEL INHERITANCE

```
*multilevel inheritance.py - C:/Users/VICKY/AppData/Local/Programs/Python/Python37/multilevel in...
File Edit Format Run Options Window Help
class University:
    def getUdetails(self):
        self.Uname = input("enter university name:")
        self.uRID = input("enter reg. (university) no.:")
    def showUdetails(self):
        print("university name: ", self. Uname)
        print ("university Reg.No.:", self.uRID)
class college (University):
    def getClgDetails(self):
        self.cName = input("enter college name:")
        self.cRID = input("enter reg.(college)no.:")
        self.getUdetails()
    def showClgDetails(self):
        print ("college name: ", self.cName)
        print ("college Reg.no:", self.cRID)
        self.showUdetails()
class Student (college):
    def getStudDetails(self):
        self.sName = input("enter Student name:")
        self.sRoll = input("enter student Enroll.no:")
        self.sBranch = input ("enter student's Braanch:")
        self.getClgDetails()
    def showStudDetails(self):
        print ("\n STUDENT DETAILS",
              self.sName)
        print ("STUDENT NAME: ", self.sName)
        print ("STUDENT ENROLL.NO:", self.sRoll)
        print ("STUDENT BRANCH:", self.sBranch)
        self.showClgDetails()
s = Student()
s.getStudDetails()
s.showStudDetails()
                                                                             Ln: 33 Col: 19
```

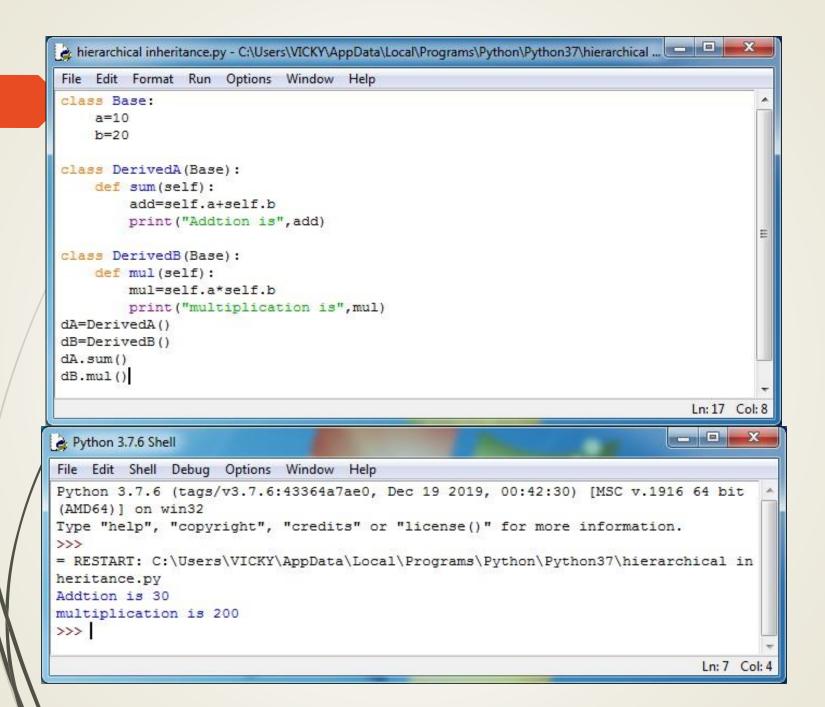

# Thank you

The Content in this Material are from the Textbooks and Reference books given in the Syllabus